Ignore AC-in dependent on BMV SOC Value

The logic is easy when it is shown how it works

This can be very useful for either DC connected solarenergy systems where the VE-bus SOC is not accurately. Goal is for example to ignore AC in unless battery SOC measured via BMV falls below 50%. For this to happen we need a simple two wires between BMV relay and aux1 on the multi. Configure the BMV to close its relay when SOC falls below 50% For BMV 700 read manual 4.2.2 relay settings.

Now the BMV will close the relay when battery SOC is below 50% this signal can be connected to Aux1 or temp input for example on the multi.

Next thing to do is to load 3 assistants in the multi.

1st assistant "programmable relay" to give condition when to set the General Flag OFF. Use General flag Set Relay off When auxiliary input 1 is open for 0 seconds

2nd assistant "programmable relay" to give conditions when to set the General Flag ON Use General flag Set Relay on When auxiliary input 1 is closed for 0 seconds

3rd assistant "general flag user" Use general flag to ignore AC input 1

With these three assistants used together ac input 1 will be ignored when the BMV closes its relay.

For those people who do not want to use Hub 2 assistants (ACout connected solarenergy) they can use above three assistants plus at bottom position assistant "Inverter support". By doing this you will have also AC connected solar taken care of and still using your BMV SOC as the deciding factor to accept grid or not. This will also work well in case there is AC connected solar and DC connected solarenergy.

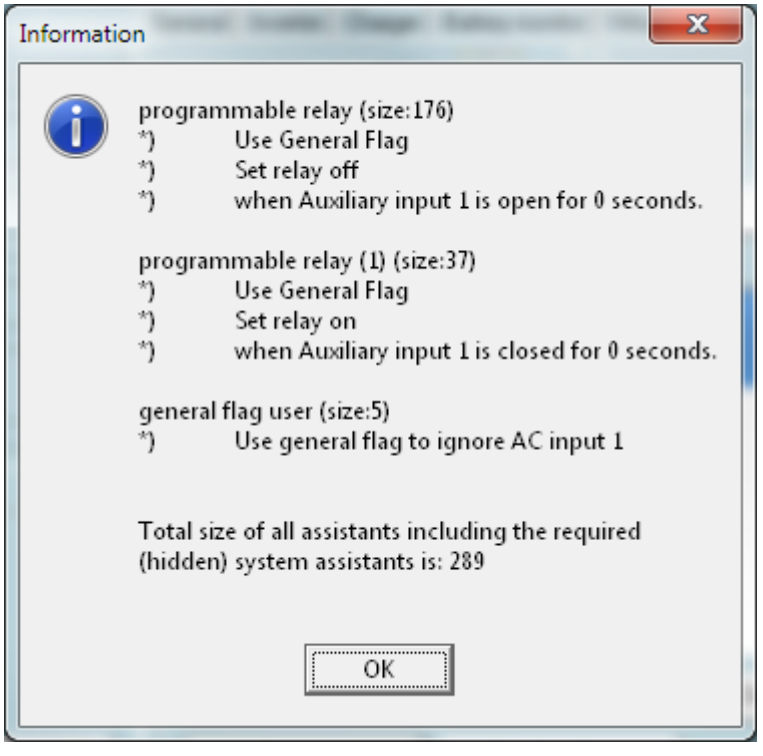

Last update: 2015-04-03 01:25 dc\_coupling:using\_bmv\_soc\_in\_a\_vebus\_assistant\_setup https://www.victronenergy.com/live/dc\_coupling:using\_bmv\_soc\_in\_a\_vebus\_assistant\_setup?rev=1428017132

From: <https://www.victronenergy.com/live/> - **Victron Energy**

Permanent link: **[https://www.victronenergy.com/live/dc\\_coupling:using\\_bmv\\_soc\\_in\\_a\\_vebus\\_assistant\\_setup?rev=1428017132](https://www.victronenergy.com/live/dc_coupling:using_bmv_soc_in_a_vebus_assistant_setup?rev=1428017132)**

Last update: **2015-04-03 01:25**

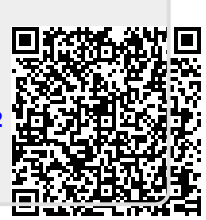